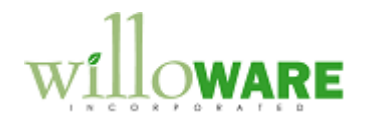

**DS0157 Salesperson Security**

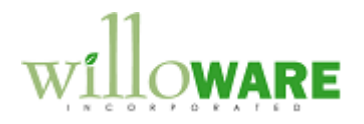

## <span id="page-1-0"></span>**Table of Contents**

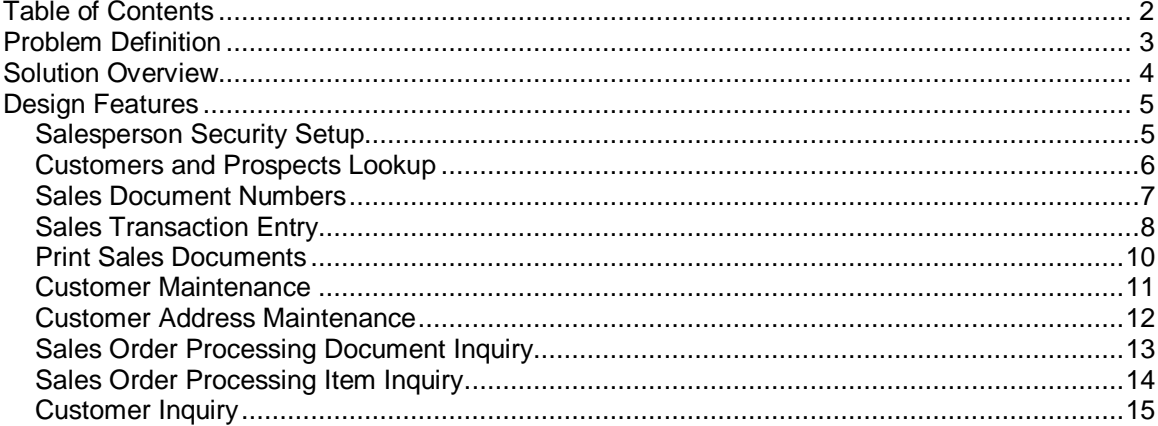

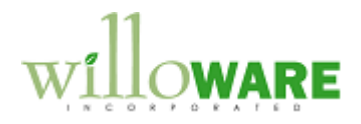

## <span id="page-2-0"></span>**Problem Definition**

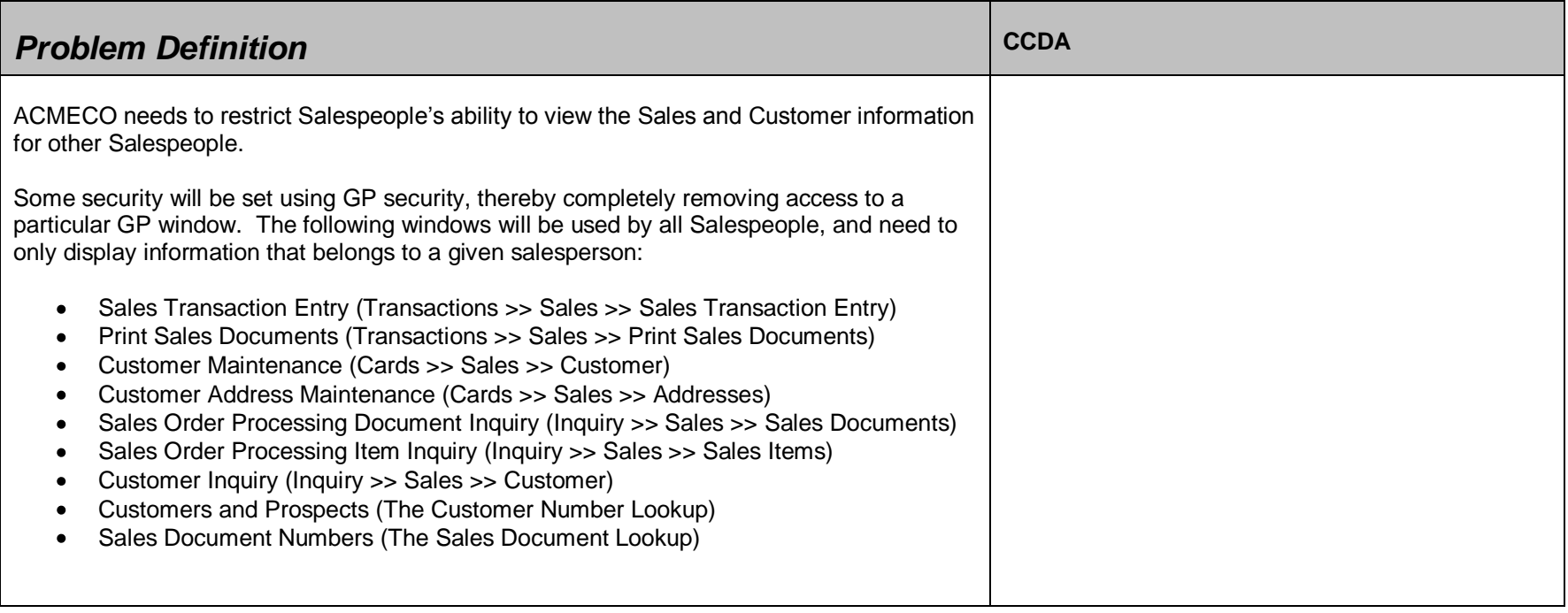

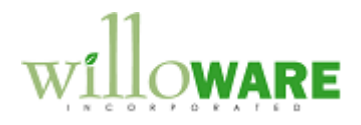

## <span id="page-3-0"></span>**Solution Overview**

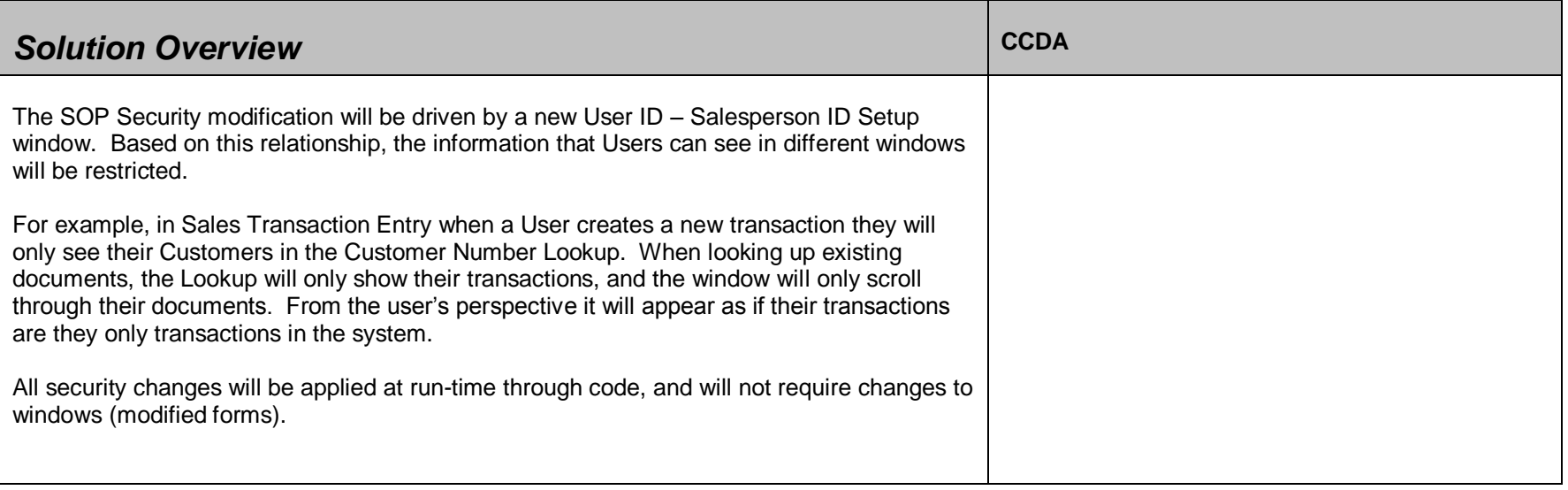

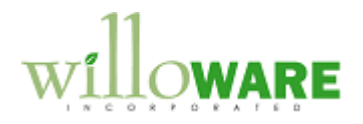

## <span id="page-4-0"></span>**Design Features**

<span id="page-4-1"></span>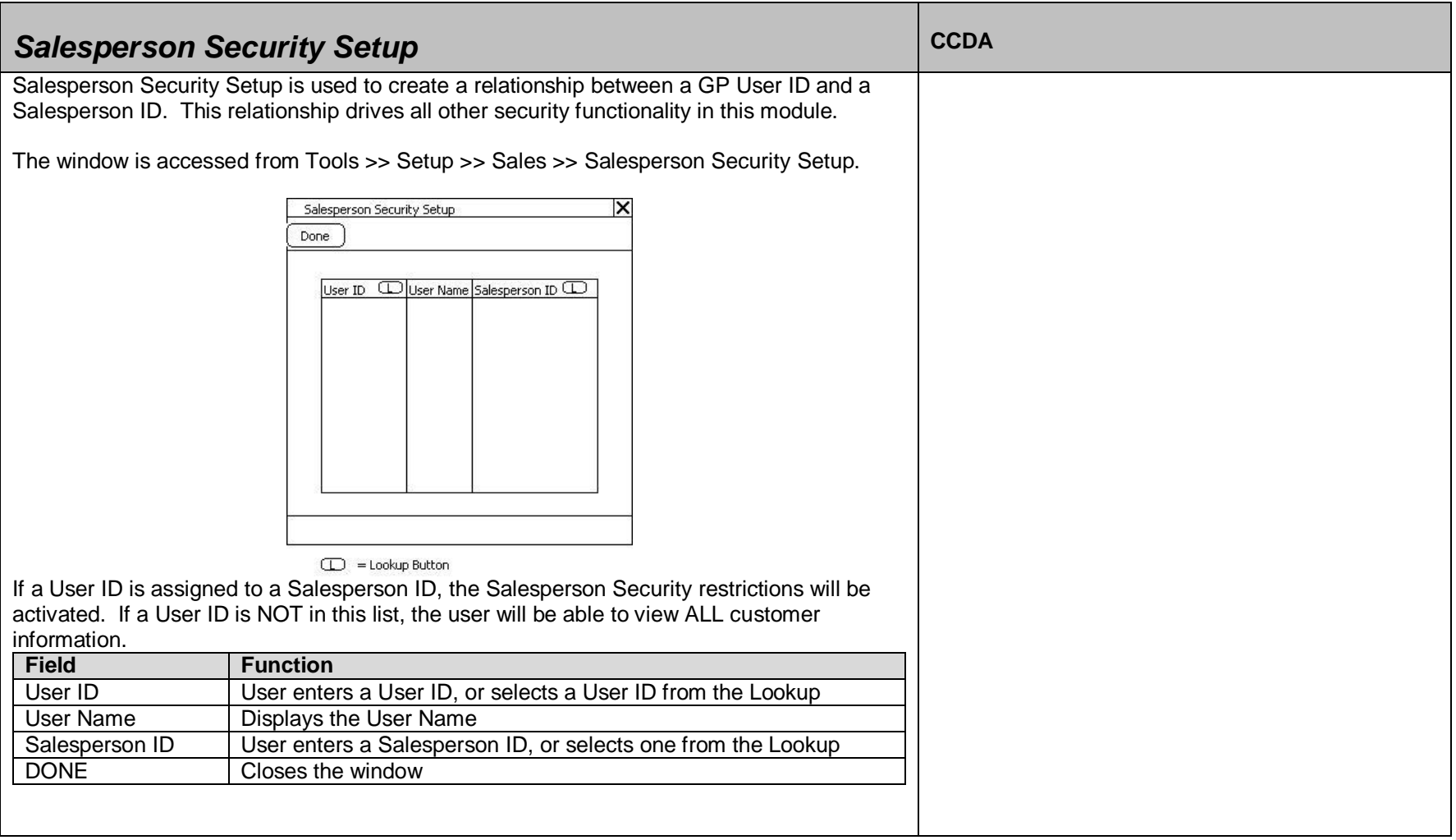

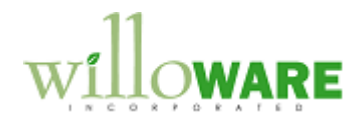

<span id="page-5-0"></span>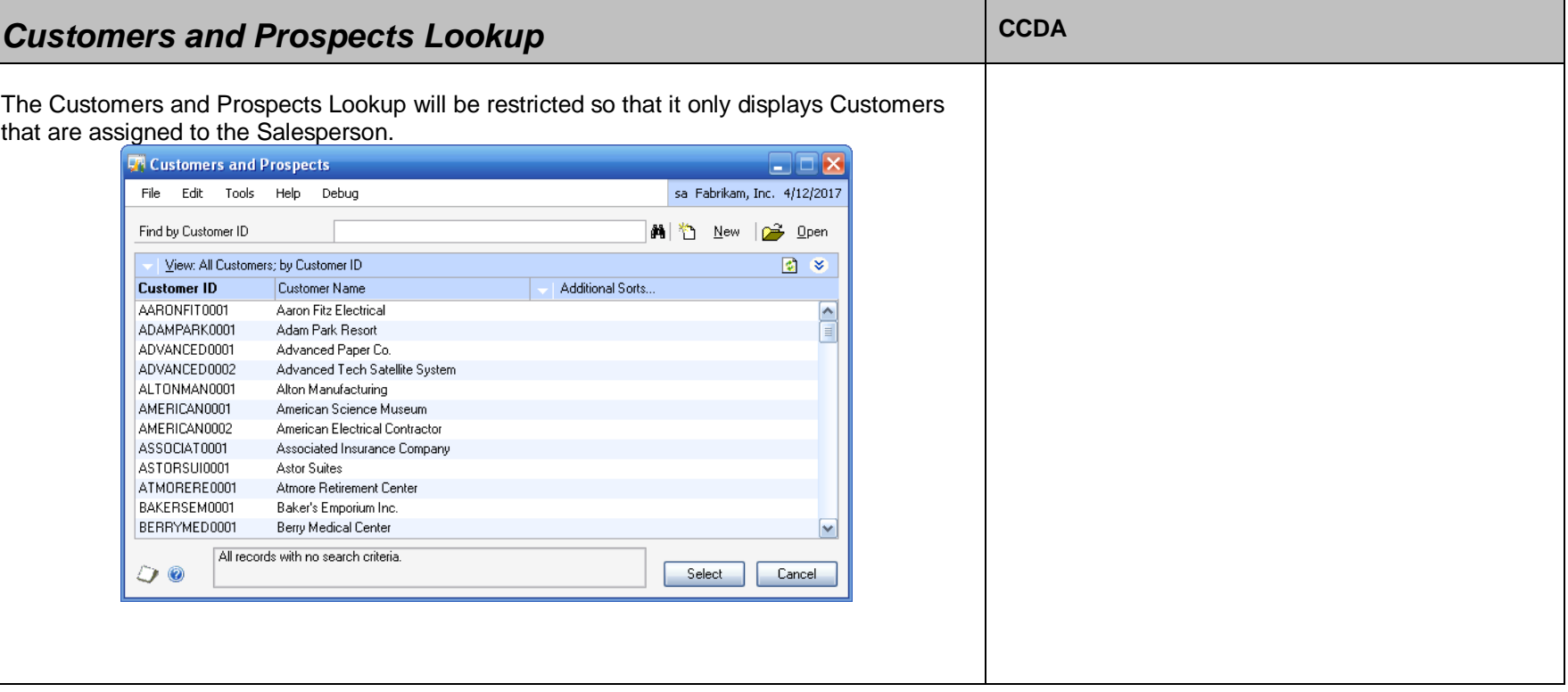

٦

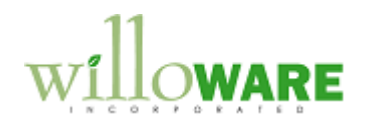

<span id="page-6-0"></span>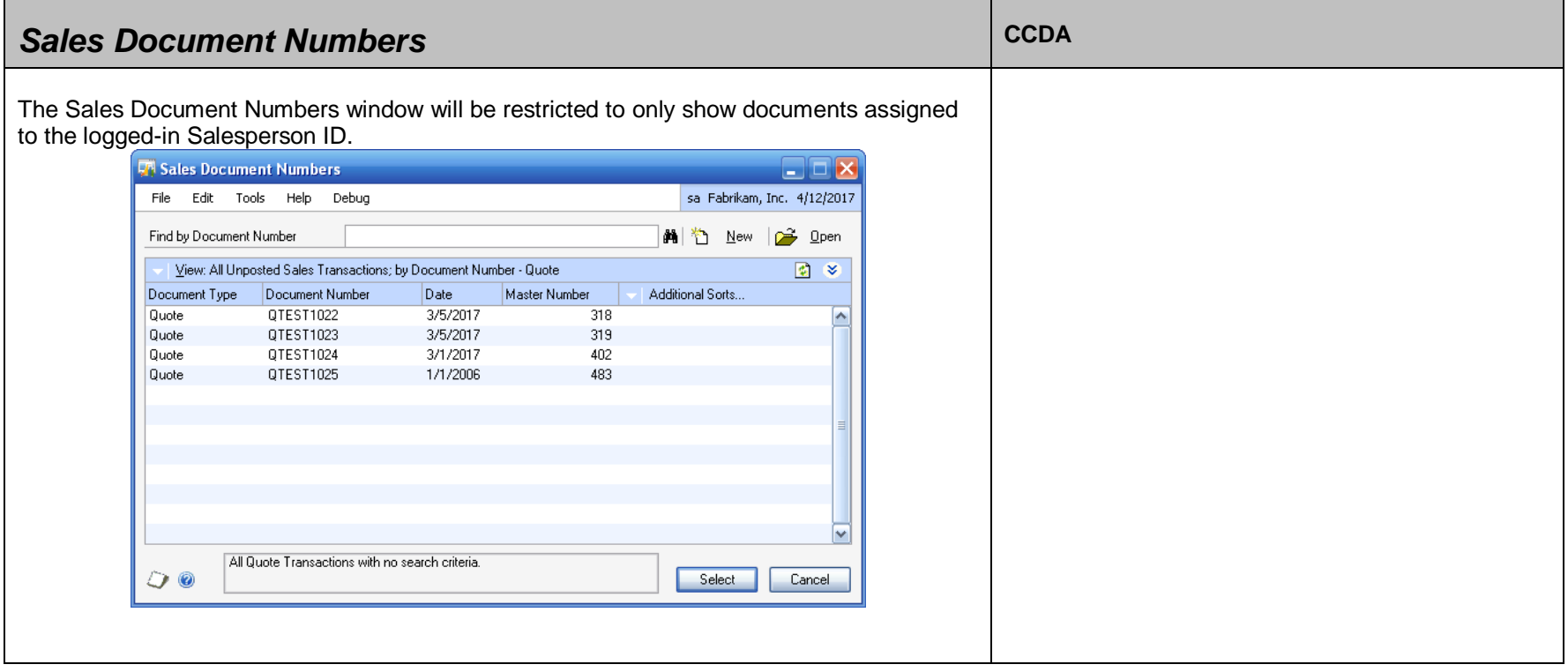

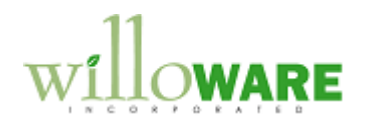

<span id="page-7-0"></span>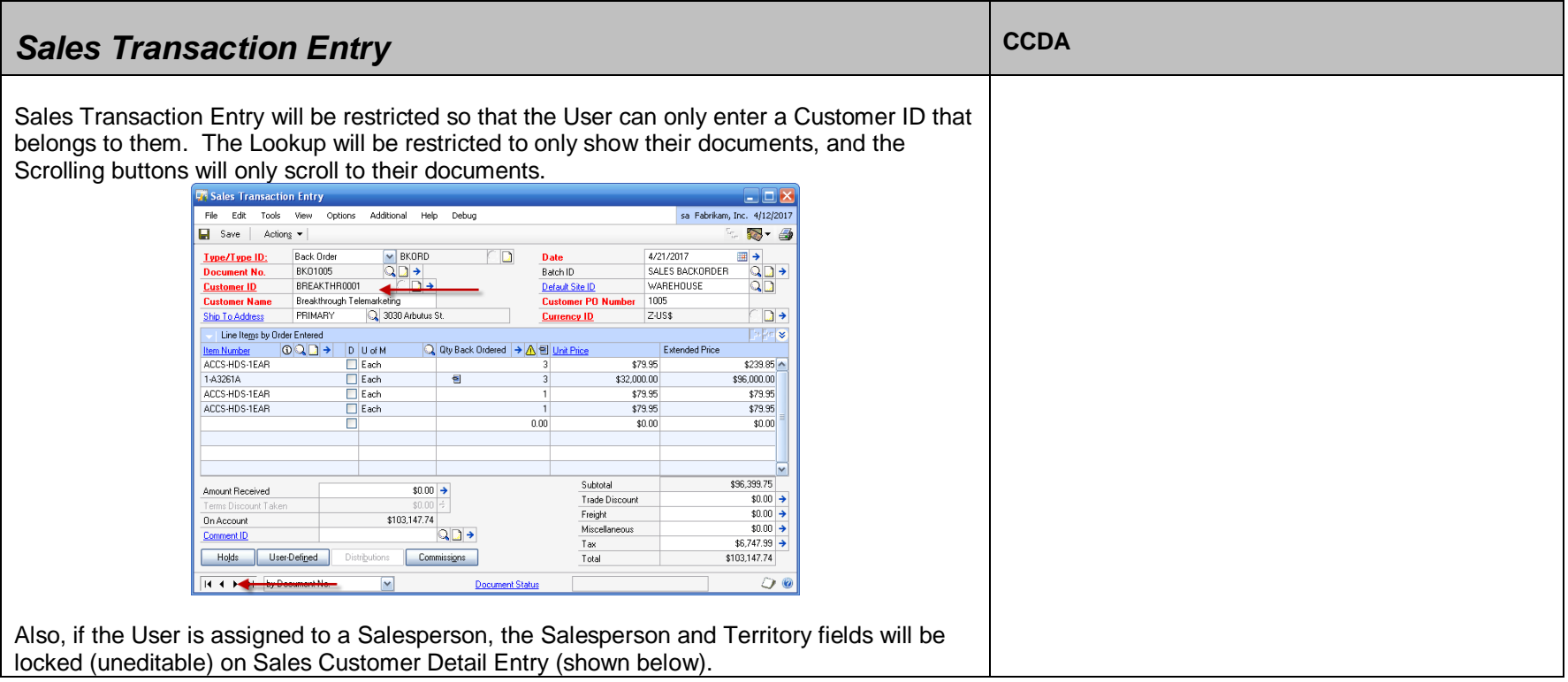

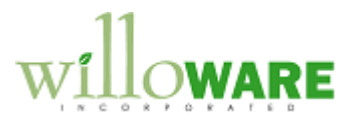

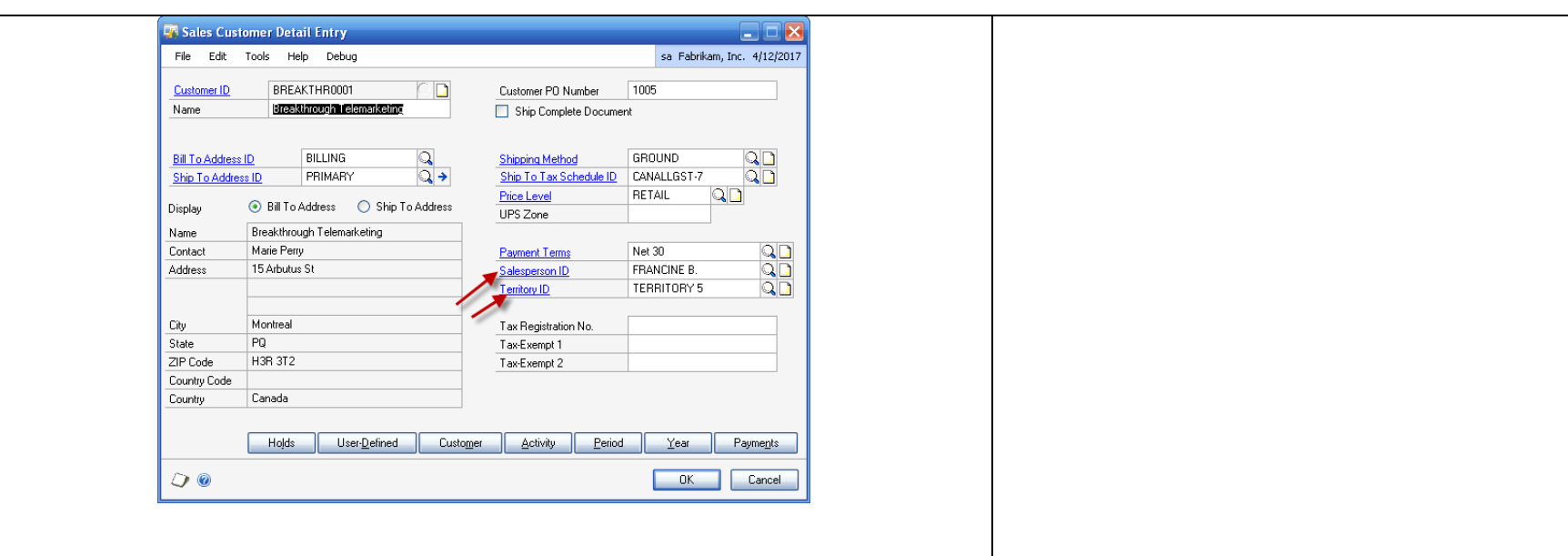

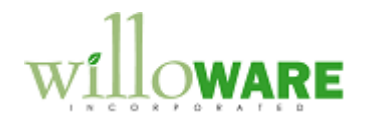

<span id="page-9-0"></span>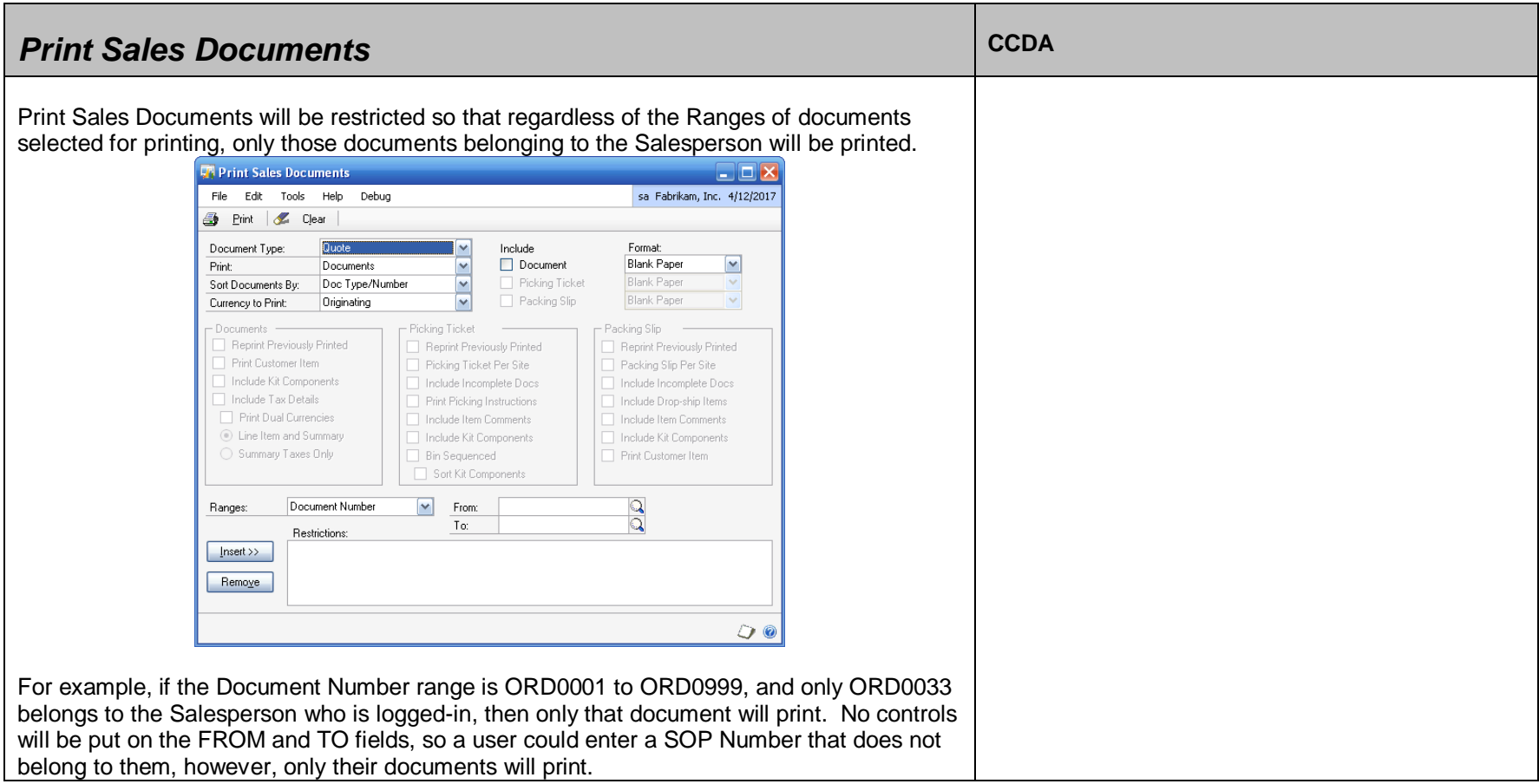

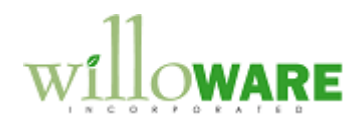

<span id="page-10-0"></span>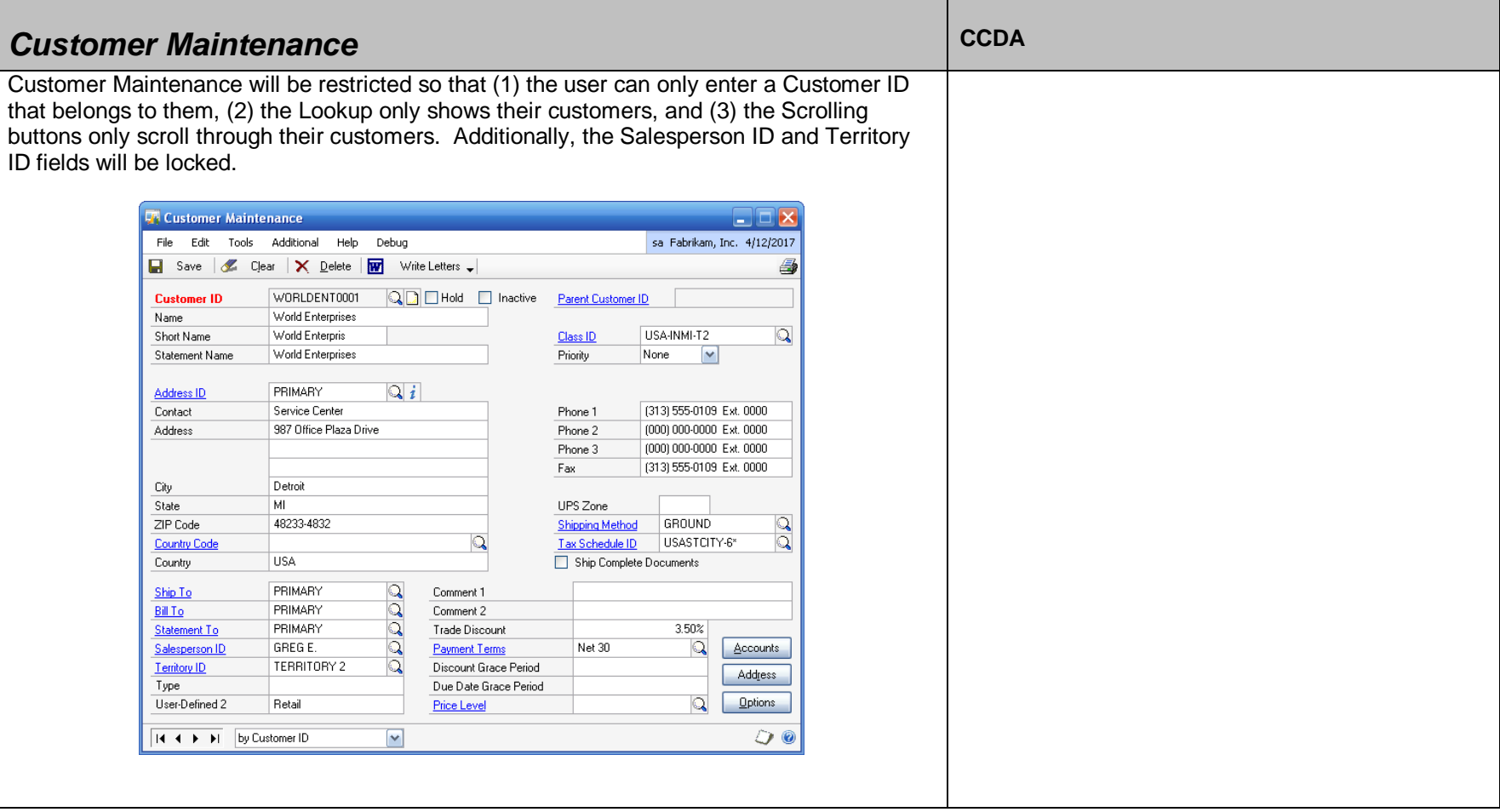

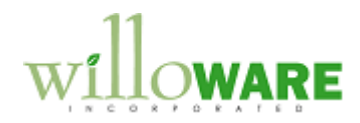

<span id="page-11-0"></span>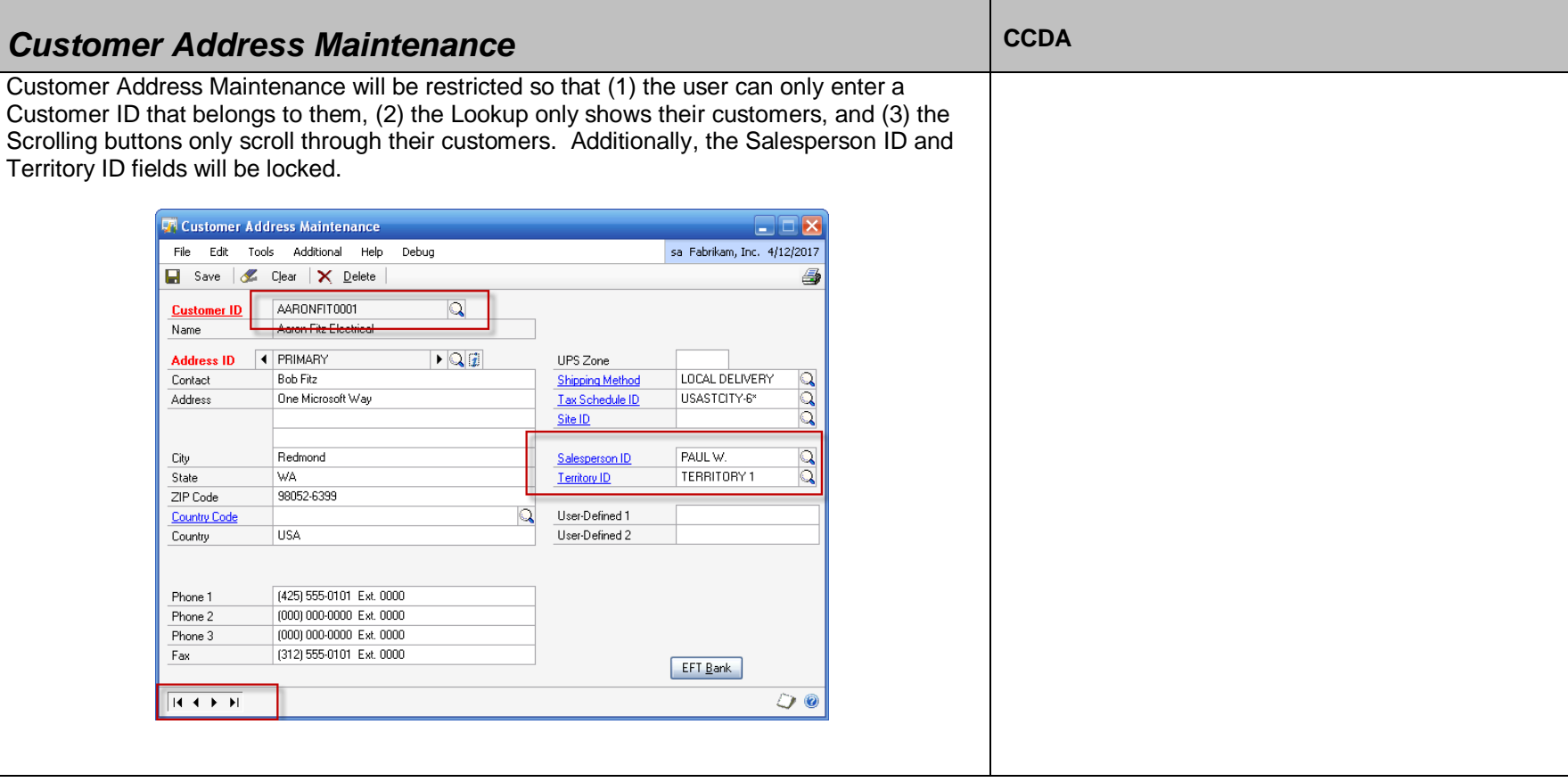

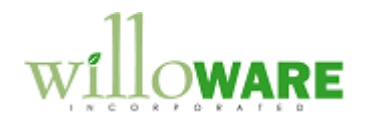

<span id="page-12-0"></span>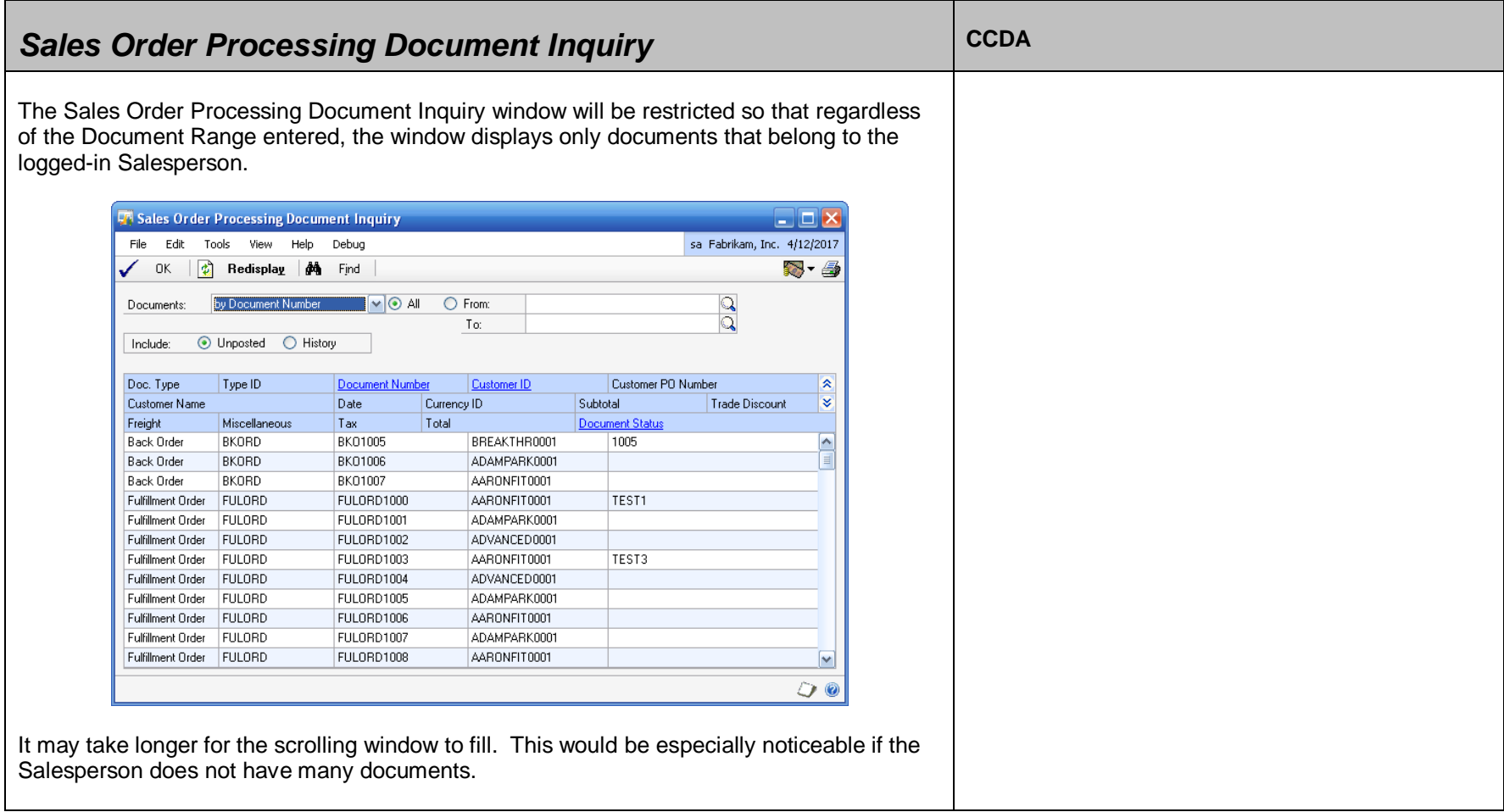

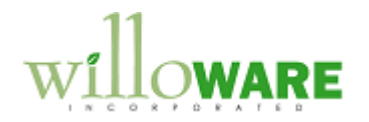

<span id="page-13-0"></span>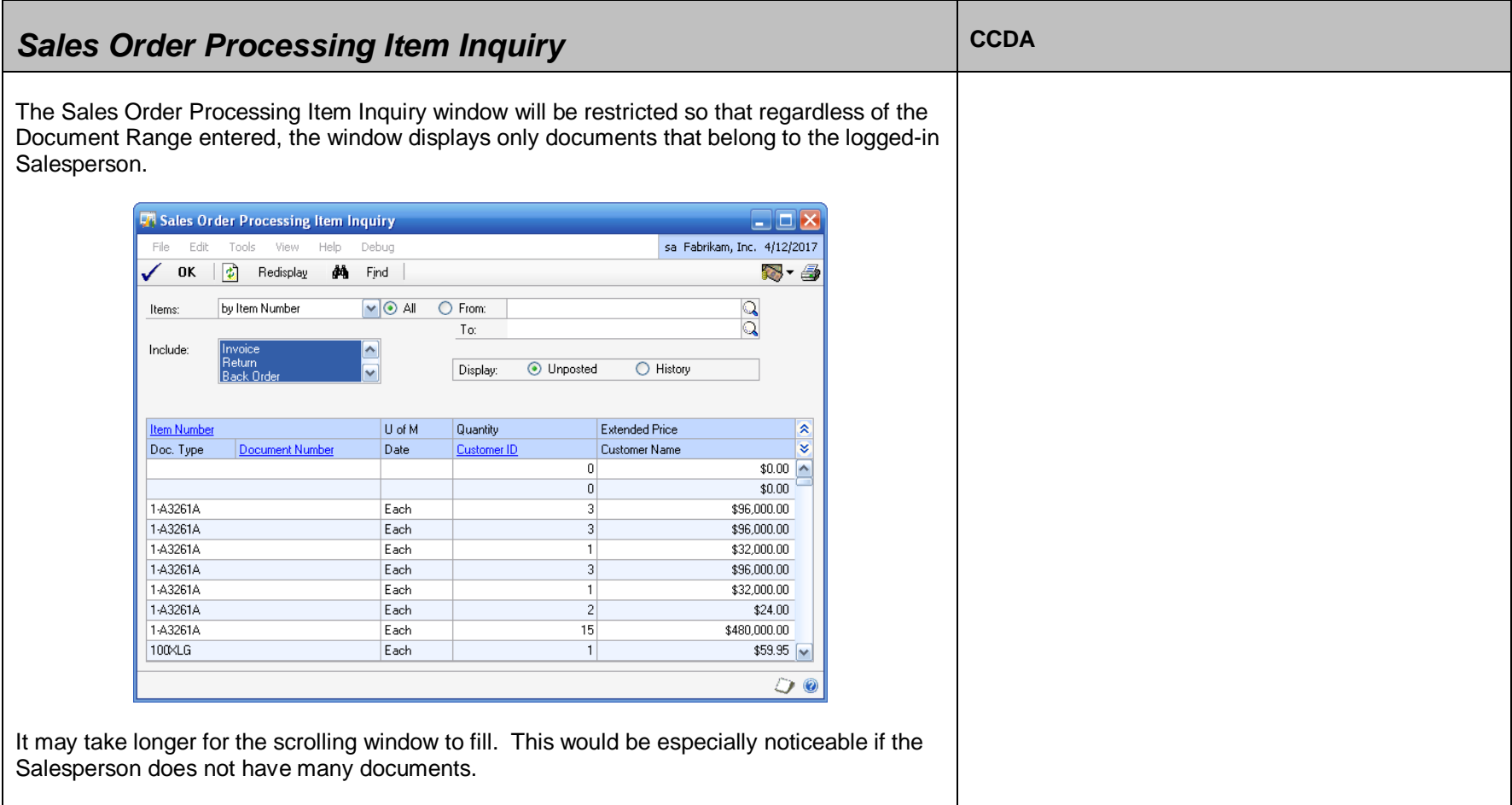

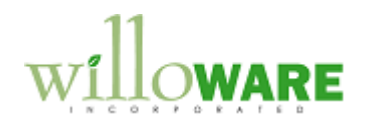

<span id="page-14-0"></span>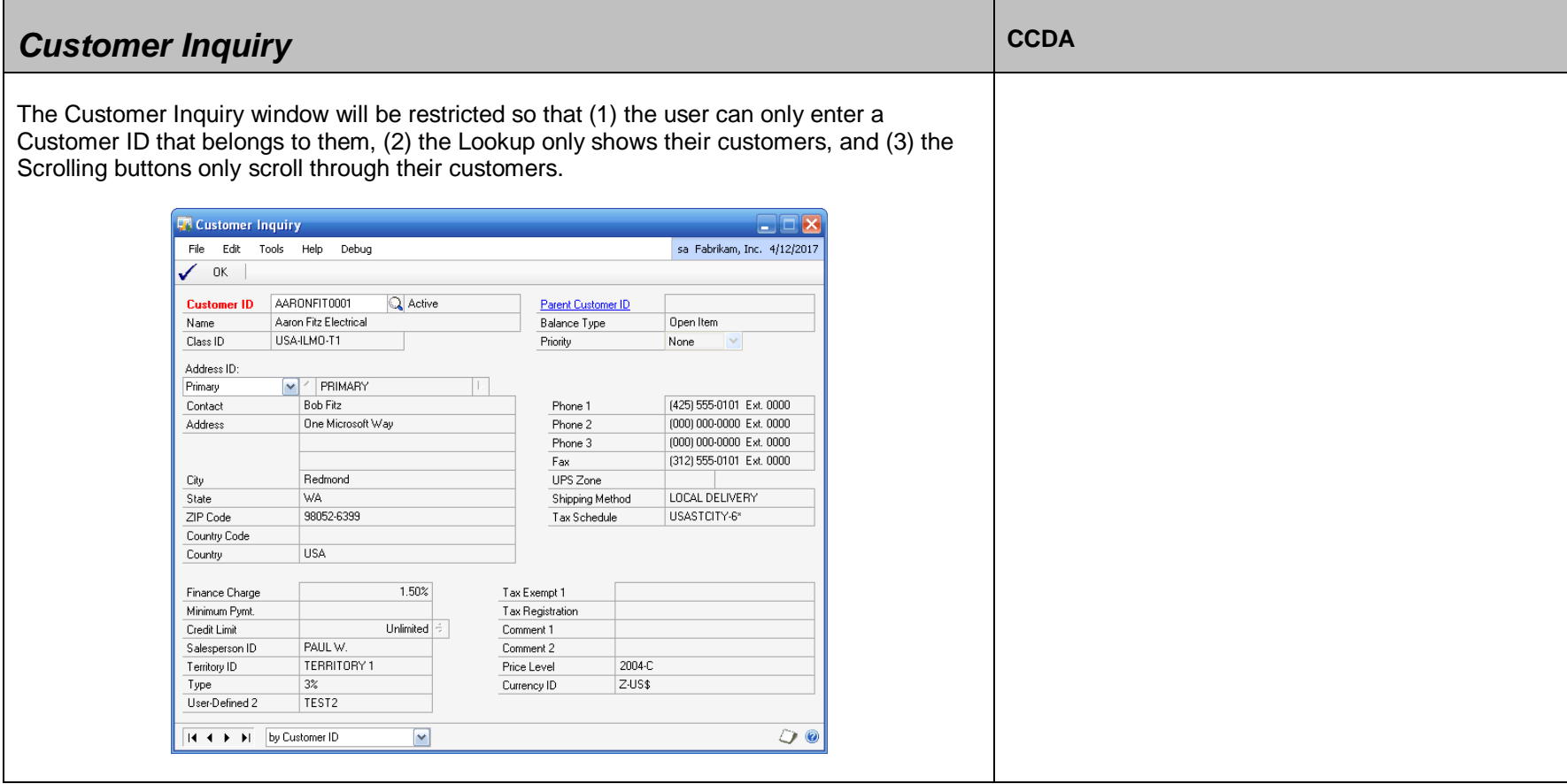

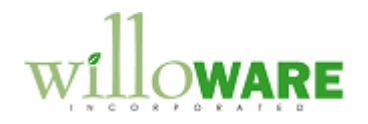